## **FloodData.txt**

This file contains definitions for HYPE's floodplain module, see process descriptions in the [glaciers](http://www.smhi.net/hype/wiki/doku.php?id=start:hype_model_description:hype_land#glaciers) [section of the HYPE model description](http://www.smhi.net/hype/wiki/doku.php?id=start:hype_model_description:hype_land#glaciers). Floodplains can be simulated for main river class and outlet lake class, and can vary in size within its class area fraction.

FloodData.txt is a tab-separated file located in the [modeldir](http://www.smhi.net/hype/wiki/doku.php?id=start:hype_file_reference:info.txt#model_options) folder. Sub-basins with glaciers are listed row-wise. The first row contains a column header with variable names. Variable names are not casesensitive (max. 10 characters, no spaces). Columns with headings unknown to HYPE are skipped while reading the file, but must not longer than ten characters. Columns containing character strings, e.g. descriptive meta-data, must not exceed a length of 100 characters. The columns may be in any order. A value must exist for every column and row, i.e. empty cells are not allowed. Maximum 50 columns is allowed in the file.

Example for a FloodData.txt file with two glaciers:

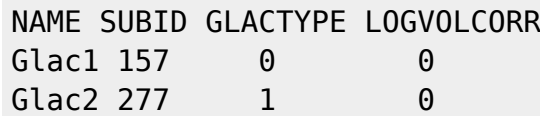

All *FloodData txt* variables are described in the table below

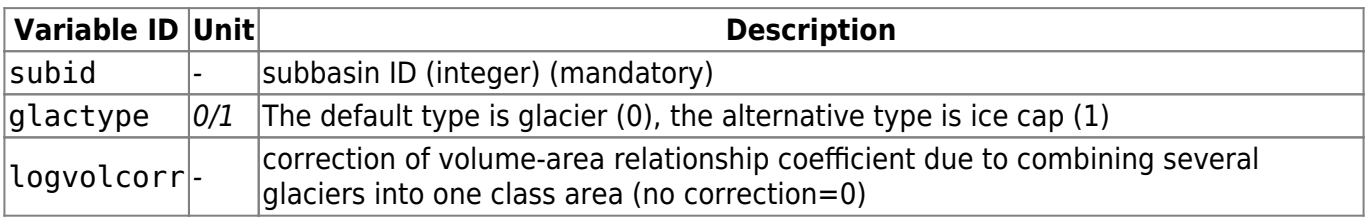